**Glencoe algebra 1 chapter 7**

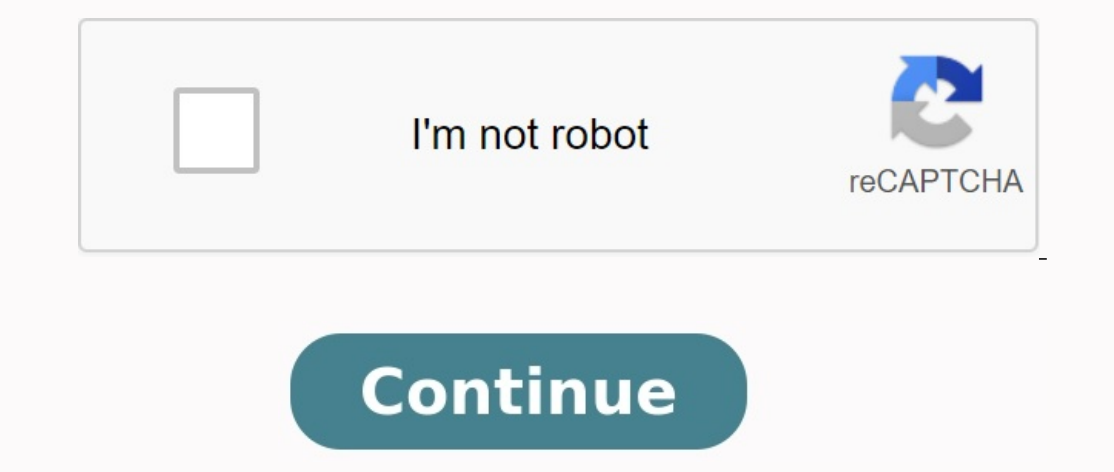

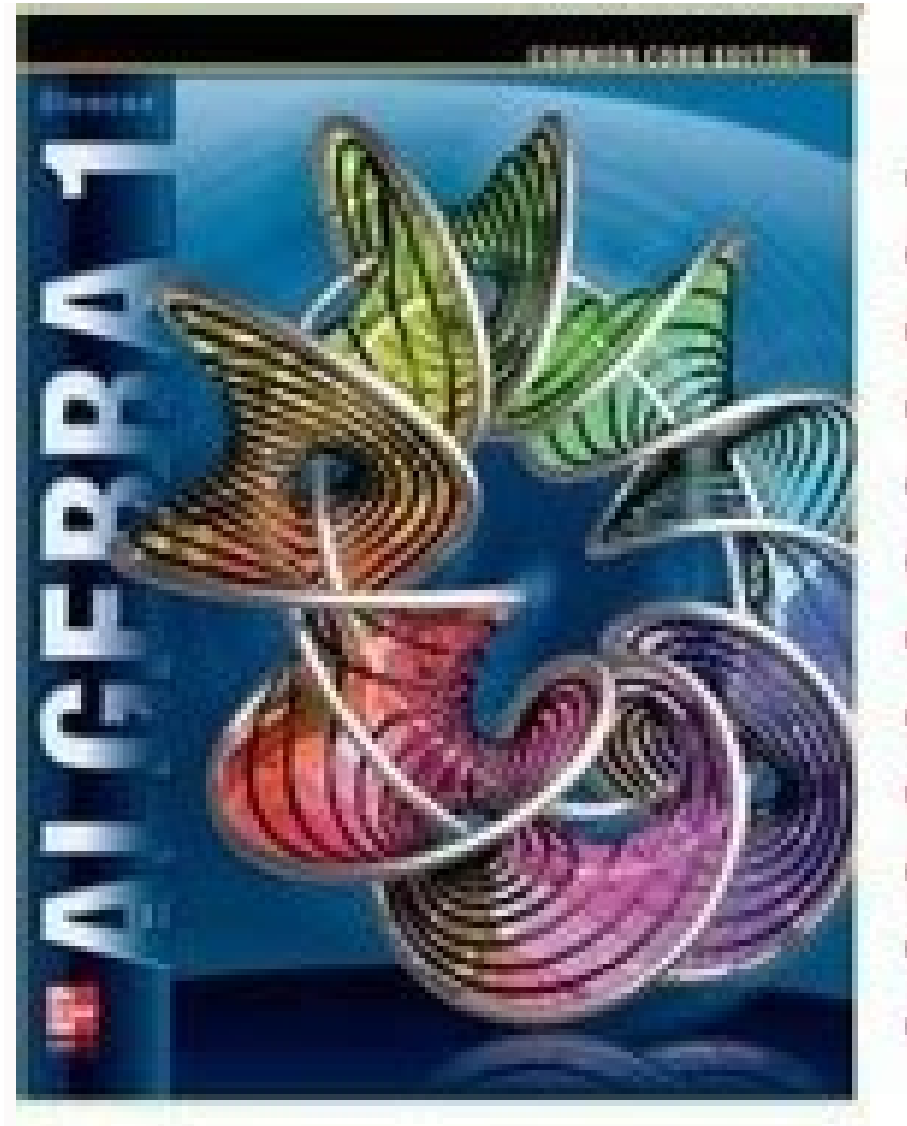

THGlencoe CCSS Algebra I Ch 1 Unit Plan TAGlencoe CCSS Algebra I Ch 2 Unit Plan TAGlencoe CCSS Algebra I Ch 3 Unit Plan TAGlencoe CCSS Algebra I Ch 4 Unit Plan EiGlencoe CCSS Algebra I Ch 5 Unit Plan 24Glencoe CCSS Algebra I Ch 6 Unit Plan **2** Glencoe CCSS Algebra I Ch 7 Unit Plan **AGIencoe CCSS Algebra I Ch 8 Unit Plan** TAGlencoe CCSS Algebra I Ch 9 Unit Plan TAGIencoe CCSS Algebra I Ch 10 Unit Plan "AGlencoe CCSS Algebra I Ch 11 Unit Plan <sup>2</sup> Glencoe CCSS Algebra I Ch 12 Unit Plan

PERIOD \_

7APL1

## Glencoe Common Core Edition Algebra 1 Unit Plans

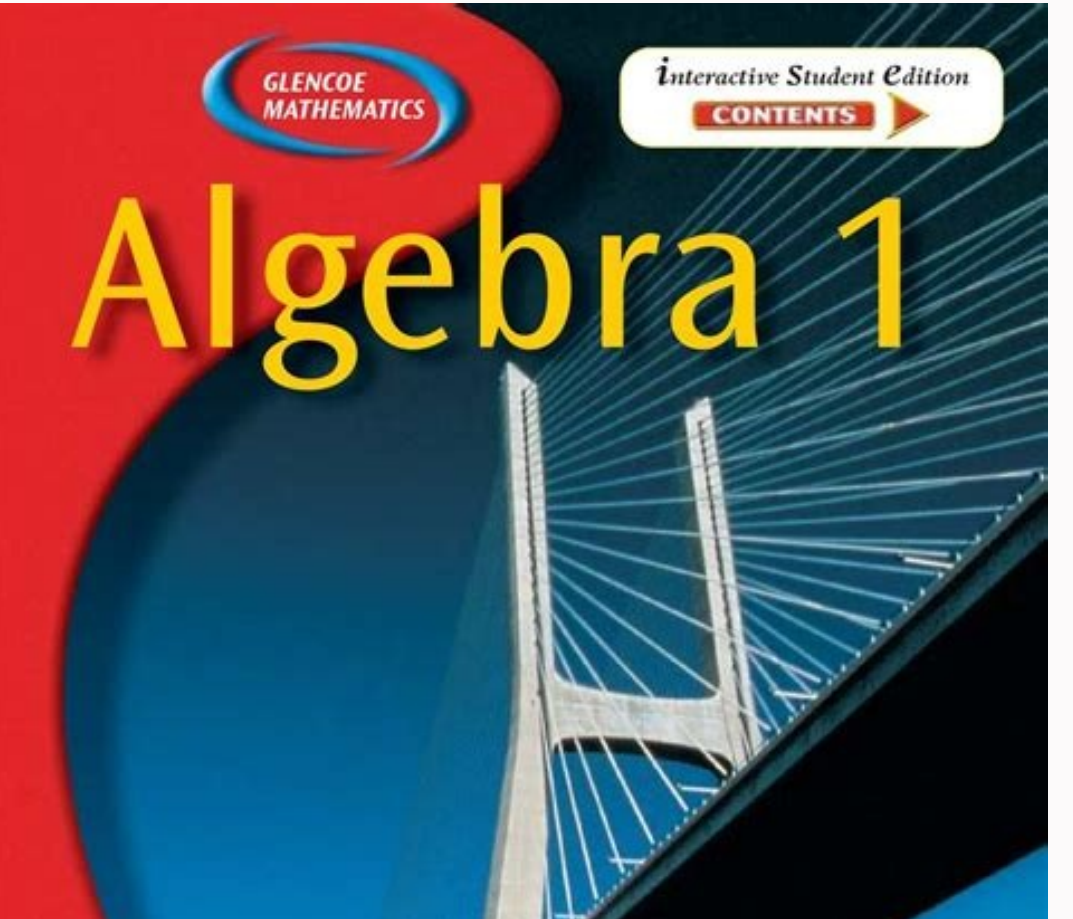

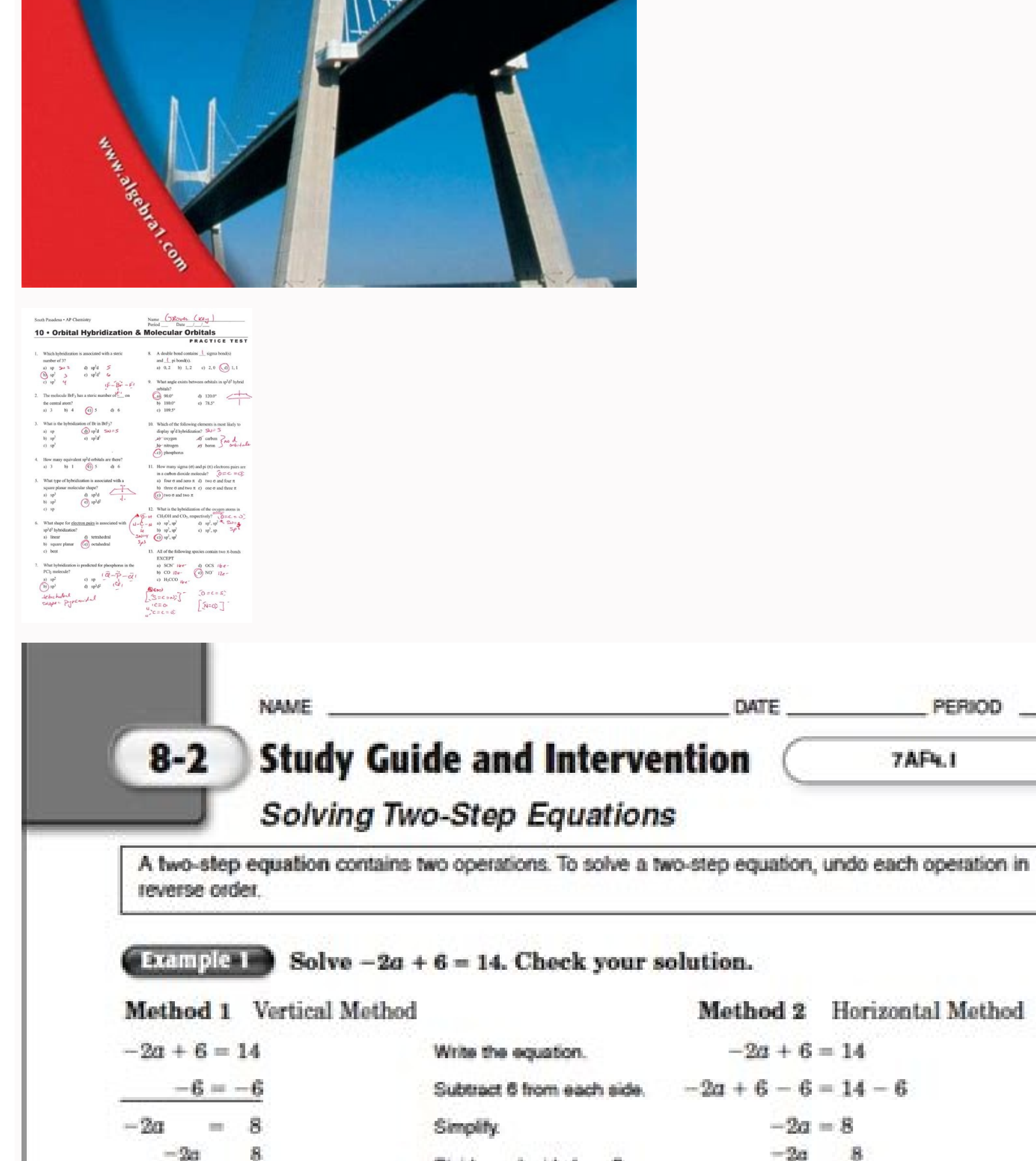

 $-6$  $\frac{1}{-2}$  =  $\frac{1}{-2}$ Divide each side by -2.  $-2 = -2$  $a = -4$ Simplify.  $a=-4$ **Check**  $-2a + 6 = 14$ Write the equation.  $-2(-4) + 6 \ge 14$  Replace a with -4 to see if the sentence is true.  $14 = 14 \checkmark$  The sentence is true. The solution is  $-4$ .

Sometimes it is necessary to combine like terms before solving an equation.

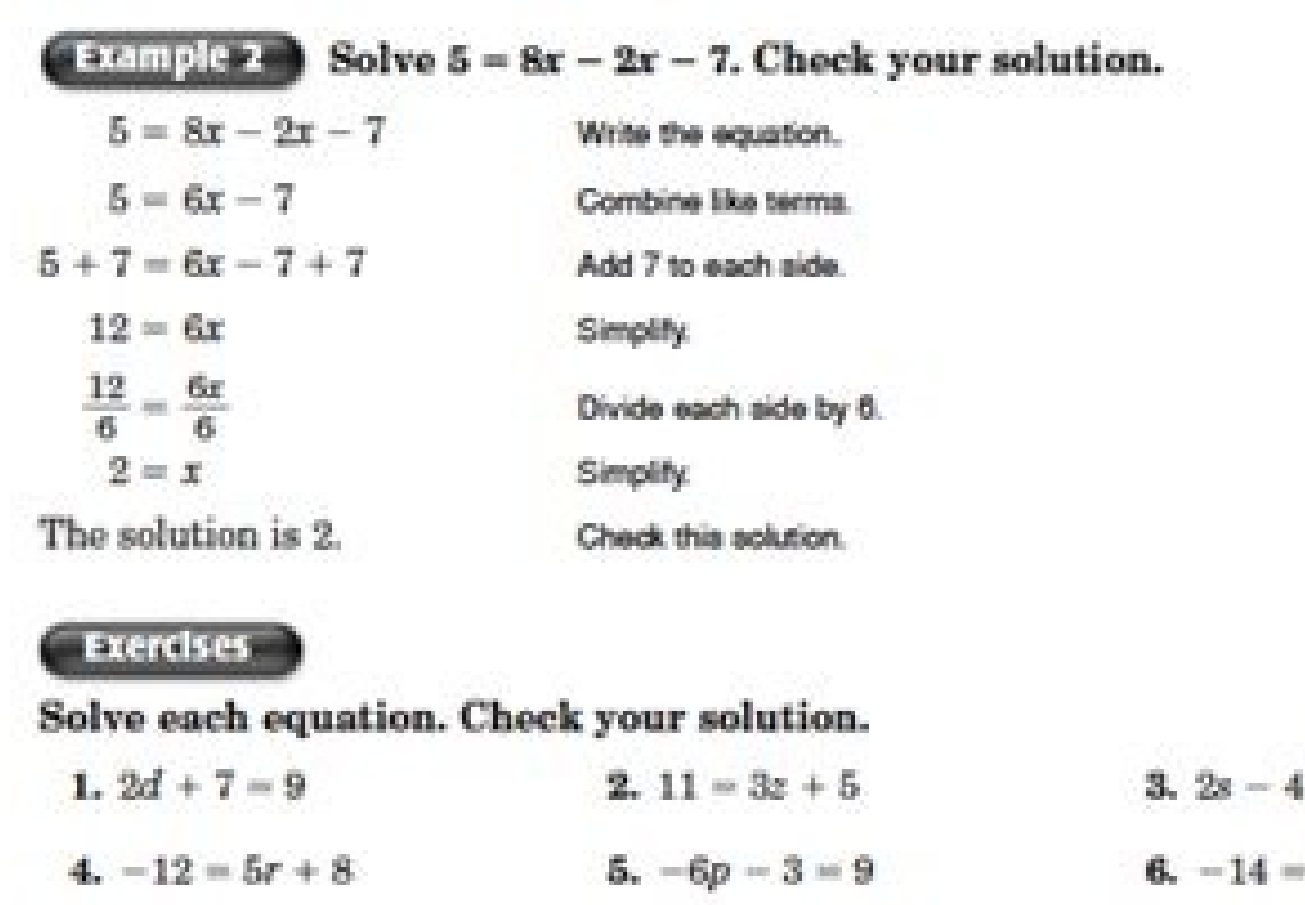

10.  $8 - 5b = -7$ 

13.  $2 + \frac{a}{6} = 5$ 

Chapter 8

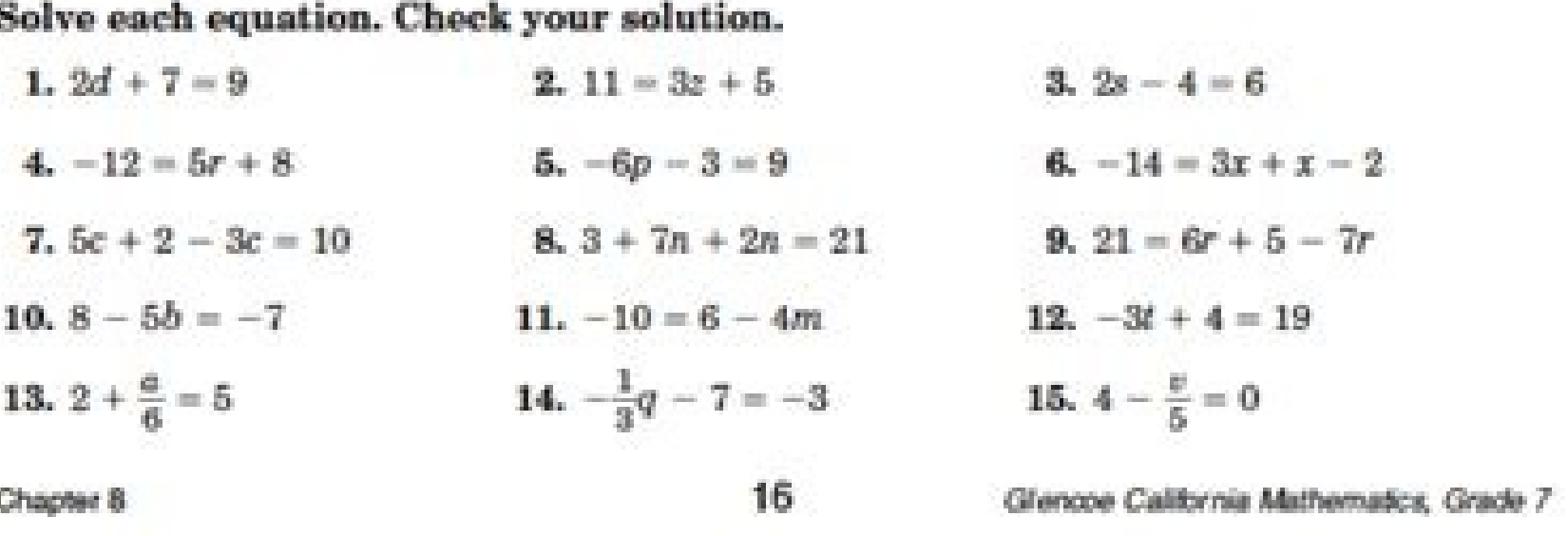

A large regional real estate company keeps records of home sales for each of its sales agents. Each month, the company publishes the sales volume for each agent. Monthly sales volume is defined as the total sales price of all homes sold by the agent during a month. The figure below displays the cumulative relative frequency plot of the most recent monthly sales volume (in hundreds of thousands of dollars) for these agents. Monthly Sales Volume (in hundreds of thousands of dollars) (a) In the context of this question, explain what information is conveyed by the circled point. a monetar of the question, explain what information is conveyed by the circled point of monthly sales volume of \$300,000 is the 40th permanent of \$300,000 is the 40th permanent. (b) What proportion of sales agents achieved monthly sales volumes between \$700,000 and \$800,000?  $700,000 \rightarrow .7$ <br> $800,000 \rightarrow .8$   $.8-.7 = .10$  $Abart 10%$ (c) For values between 10 and 11 on the horizontal axis, the cumulative relative frequency plot is flat. In the context of this question, explain what this means. In the context of this question, explain what this means.<br>ND algements Sold between  $s_1$  and and (d) A bonus is to be given to 20 percent of the sales agents. Those who achieved the highest monthly sales volume during the preceding month will receive a bonus. What is the minimum monthly sales volume an agent must have achieved to qualify for the bonus? Top 20% -> any agent une sold<br>above \$800,000 per monte

- View all Glencoe Algebra 1 Section 7 worksheets. A2 01 873971 51906 B7B31 AM 8 B1B, BChapterB B7B Welding Manager.\*Click the Open button to open and print the electronic table. Algebra plays a very important role in math form the basis of all mathematics. There are other problems too, e.g. Algebra is one of the problems that every student should work on in depth. Enter Glencoe Algebra. Tata McGraw Hill has two parts to this book: Glencoe A the student to better understand the whole subject of algebra. This textbook can help you understand every algebra very comprehensively. We will help you with a summary of each section of Glencoe Algebra 1. However, we wil algebraic and variable expressions. However, the sequence of processes discussed in mathematics, true/false and open sentences, inverse identity and multiplication are also learned. A section has variable, relational, and expressions in mathematics, logical expressions in mathematics, as well as the use of graphics and pictures for statistical analysis in mathematics. Some of the important things to learn in this section are numbers, subtra an understanding of randomness and probability, statistical analysis and proof, and the sequence and square root of real numbers. This section will help you build a foundation for Real Numbers, Series 3All relevant works p B1B, B1B for Balgebab B1B Balgebab and Class Mathematics History 6 A25 048 01 873971 51906 B7B31 8 B1B, Part B7B Welding Mothers.\*Click Open to open and print the worksheet. Algebra plays a very important role in mathemati whole foundation of mathematics. There are other issues. Algebra is one of the issues that each student should work intensively. This is Glencoe's algebra that appears in the photo. This book, written by Tata McGrav Mounta This textbook can help you fully understand any algebra. We will help you give you an overview of each episode in Glenko Algebra. At the same time, we give you what you can find in this special section. Chapter 1 in algebr expressions. As a result, the sequence of action contained in mathematics, correct/false and discovered phrases, reverse and multiplier identity were discussed. This section also includes different features such as scrolli explanations in mathematics, logical explanations in mathematics, and the use of graphics and tables for statistical analysis in mathematics. Part 2 Real Numbers. Some of the most important things to learn in this section number of rational numbers, the division and multiplication of rational numbers and so on. and probability, statistical analysis and demonstration, sequence of real numbers and square root. This section will help you lay t linear equations. You will learn to solve equations using subtraction, addition, division and multiplication. You will also develop a method for solving multi-level equations, percent word problems, You vill also learn dis 4 Relationships and Function Graphs In this chapter, students will learn about the Cartesian coordinate system and coordinate planes. You will also learn about inverse relationships, translations and transformations of fun properties and arithmetic sequences. This section helps students create equations and identify them using patterns. Chapter 5 Analysis of Linear Equations In this chapter you will learn all the basic algebra lessons for an students, they are introduced directly to variational equations, intersections with directions, linear equations, linear equations in standard form, as well as scatter plots and correlations. You also get point slope inter inequalities by multiplication, and division. You will also learn how to solve various multilevel inequalities. This section also includes in the form of equations and inequalities. This section also includes graphs of 1- 7 Solving Linear Equations and Systems of Inequalities In this chapter, students learn basic algebra lessons about solving linear inequalities and systems of equations. There are also graphs for systems of equations. That' related problems. You will also learn to destroy with multiplication. Also thisDue to various inequalities released in this section. Chapter 8 Polymers in the content of this chapter helps students learn the basics of alge properties of exhibits and monomials. This section also discusses the simplification of phenomena and polynomial, square and binary. Students will also learn to strip, put and multiply polygraphs. The topics covered in thi Students will also learn about squared differences and using the state of a distribution to define an multivariate expression. This section also contains factoring methods with various perfect square and exponential functi there are other topics such as fixation form, standard and vertex vertices, methods for filling squares, solving various quadratic equations that have been explored in this section. This section also contains various expon formulas are of interest. Triangle. In this section, students will learn about various radical expressions. There are also simplified various expressions, and separation of radical expressions. In this chapter, you will al identification of analogous triangles and different trigonometric terms. Chapter 12 Rational Expression and Equations in this chapter teaches students about reverse and direct change. In addition, you know about dividing, division and deal with complex factions. Chapter 13 Statistics This section will help students learn about basic algebra statistics. They will learn samples. They will also learn random and simple laminate samples. They al Glencoe 1 algebra, where students will learn the necessary algebra in terms of probability. The units discussed in this section are a factor, permutation, basic principles and the possibility of complex and simple events. probability CH 14.3. Ch 14.4. On this page we will update more about books and mathematics. Please confirm your human identity to continue to use our site. Thank you very much for cooperation. Glenco McGraw-Hill Algebra 1, Editing Video Applications 4. Create Creation: Identity and Equality Features. Course 6: Working features to create applications 5. Application Video Creating Application Video Creating Application Video Lesson 8: System V equations. Application Video Lesson 2: E equations using additional applications and video subtraction, lesson 3: Video very hit very physician multi -physician multi -physician multiple video dissolution equations solving Lesson 9: Weighted Averages Creating a VideoCam Application Chapter 3: Functions and Models Creating a VideoCam Application Now Lesson 1: Relationships Creating a Videocam Application Lesson 2: Creating Functions Videocams Lesson 5: Proportional Relationships Create a Cam App Chapter 4: Analyzing Linear Equations Video Practices Now Lesson 1: Rate of Change and Slope and Slope and Slope and Applications Direct Variation Applications Videocam Oblique Shape Applications VideoCam Create Lesson 4: Eq writing curves in oblique shape applications in VideoCam Create Lesson 5: Writing Equations in P ntc Slope Shape Applications Creating a Camcorder Best Practices Scat Linear Equations system solving exercises Video Practice Now Lesson 1: Graphing Systems of Equations Practice Creating VideoCam Lesson 2. Practice Substitution Create a VideoCam Lesson 3: Eliminating by Practicing Addition Practice Systems of Linear Equations Create a VideoCam Chapter 6: Practice Solving Linear Inequalities Video Practice Now Lesson 1 . Solving Inequalities Using Addition and Subtraction Lesson 2: Solving Compound Inequaliti Videocam Create and Lesson 4: Solving Compound Inequalities Create App Videocam Lesson 5: Solving Open Sets with App VideoCam Create Lesson 6: Using an Inequality Solver ndo Practice Create VideoCam Lesson 7: Two Variation VideoCam Chapter 7: Polynomials Now practice video making practice Lesson 1: Monomei Multiplication Practice Creating a Video Camera Lesson 2: Polynomial Division Practice 3 Creating a hands-on camera application. Lesson 4 addition and subtraction polynomial applications -applications -hour. Create a polynomial video camera based on Mononomial Application Lesson 6. Create a Polynomial Multiplication Application VideoCam Lesson 7: Create a Cu Video Apploccine 2: Factoring with Distribution Properties Create a Video App Video App Video App Video App 3: Trinomi Factors Create a Video Applauter 4: Trinomi Factor Create a chriech appplo leart 5: fager app differenc made now Lesson 1: Graphical representation of quadratic functions Create an application for video lessons Video 2: Solve quadratic equations by graphical representation Create for video cameras Lesson 3: Solve equations S Exponential functions video camera app development Lesson 6: App Growth and Growth D Create Chapter 10: Advanced expressions and analysis of video app Now practice section Section 1: Simplifying Radical Video Cameras E Xpr Radical Expressions Video Applications Create Lesson 4: Pythagoras Applications Theorem Video Creation Create Lesson 5: Camel Remote Application Formula Created Lesson 6: Triangular Related Camel Apps Create Camel App Chap Create Lesson 8: Mixed Expressions and Complex Fractions Video Apps Created Lesson 9: Equivalent Equations and Apps Video Apps Video Apps Created Chapter 12: Probability Statistics and Video Apps for Sampling and Video Bia combinations. Creating a video camera application. Lesson 4: Creating the probability of complex events